# LabIX

Creating an Internet Exchange in Your Local Hackerspace

> Emil Petersen (AS211153) 2023-08-03. BornHack 2023

> > ix.labitat.dk

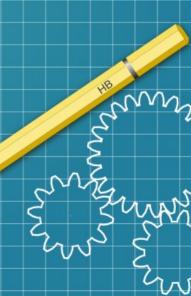

# Why am I making this talk?

- Difficult to find information on IXP operation
  - Everything is acronym soup
- Difficult to understand the administration of IP allocation
  - Everything is acronym soup
  - Many policies

# What is Labitat Internet Exchange (LabIX)?

- A community run internet exchange in Labitat, Copenhagen
- A place to learn network routing, including:
  - BGP
  - Route Server (AS60247)
  - ASN and IP allocation
  - BGP security (RPKI, filtering, GTSM)
  - 9000 MTU (very soon)

### 2023-08-03

# What is an Internet Exchange?

- Extremly simpified:
  - A VLAN on a layer 2 switch, with a bunch of connected network operators
- Its more than that, so lets first explain the internet

# How do you do internet routing?

- 1) Get IP prefixes allocated to you
- 2) Find hosting facility
- 3) Install machine
- 4) Setup an (eBGP) routing daemon
- 5) Find peers and peer with them
- 6) Find a transit uplink for connecting to everyone else7) Profit?

### Let us set a senario

- You are a (eyeball) network provider at Hylkedam, Gelsted
  - Meaning: Customers consuming content with their eyeballs
- You need to get content from content providers
- You need IP addresses for your customers and servers
- You need server housing and fiber stuff.

### Networks connect to networks

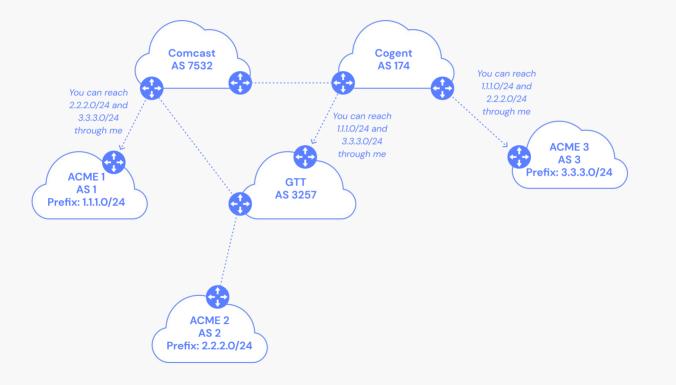

### Image source: Catchpoint

#### 2023-08-03

### Autonomous System

- RFC 1930 describes an AS as
  - "a connected group of one or more IP prefixes run by one or more network operators which has a SINGLE and CLEARLY DEFINED routing policy".
- Each AS is assigned a unique 16- or 32-bit Autonomous System Number (ASN)
  - Used to identify organizations and their prefixes

# So what is a routing policy?

- These are called Internet Routing Registry (IRR) objects
  - Found in the RIR databases like RIPE DB
- Example:
  - These IP prefixes should be destined to me
  - AND I accept prefixes destined to and from my business customers AS 65536 and AS 65537.

Read more:

- RFC 2622: Routing Policy Specification Language (RPSL)
- RIPE NCC. "BGP Security: IRR and Filtering". Feb. 15, 2021

# Peering and transit

- Peering
  - Free (but includes a setup cost for things like crossconnects and optics)
  - "We only send traffic destined to each other"

- Transit
  - €-cost / Mbit
  - "I will transport traffic from you to other networks"

# The Internet Exchange

- Keep local traffic local
  - Avoid the trambone effect
- Lower latency
- Easier to interconnect with other networks
  - Recuring cost for data-centre cross-connects

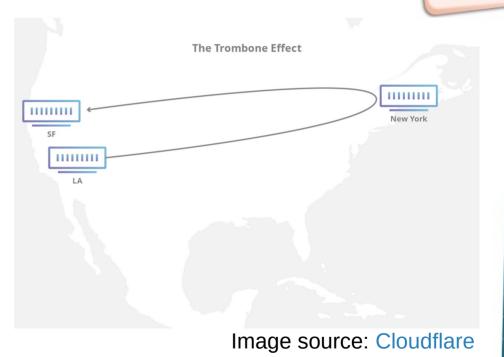

# Simplified IXP topology

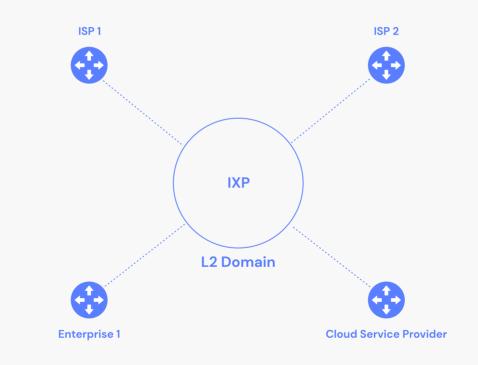

Image source: Catchpoint

### 2023-08-03

# What is a Route Server?

- Peering interconnections changes
  - From: Many-to-Many
    - (Bi-lateral)
  - To: One-to-Many (Muli-Lateral)
- Control-plane traffic is aggregated by the route server

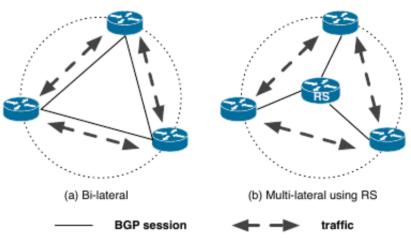

Figure 1: IXP peering options. Ricther, et al, 2014

### Advantages of route servers

- Low maintenance aggregation point sessions
- Immediate value for newcomers.
- Debugging tools to have a sense what's going on at the IX

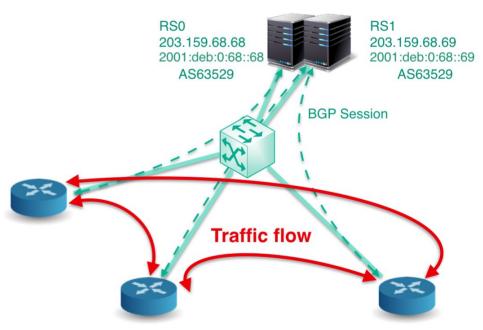

Job Snijders, LACNIC29, image by bknix.co.th

### Our route server

- Hardware: Wyse 3030 LT
  - Power usage: 6 Watts
  - Free and available at hand
- Software
  - Debian as operating system
  - Arouteserver as config parser
  - BIRD as BGP speaker

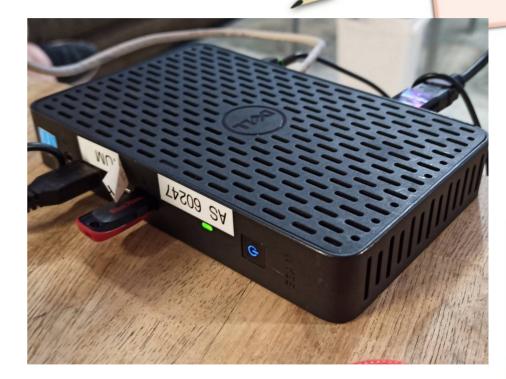

# Server Hosting

- Machine can be colocated in LabiColo, in Labitat
  - Internal wikipage (PeeringDB facility)
  - Talk on Sunday at 13:30
- Intented for small embedded devices such as Raspberry Pi and APU2 (EOL)
- You can connect at BorhHack in the Labifur village or via VLAN <TBD>

### Short introduction: IBM.com

# Our switch and rack

- Pre-used Cisco SG300
  - Was already in use at Labitat
  - Can do MAC port filtering

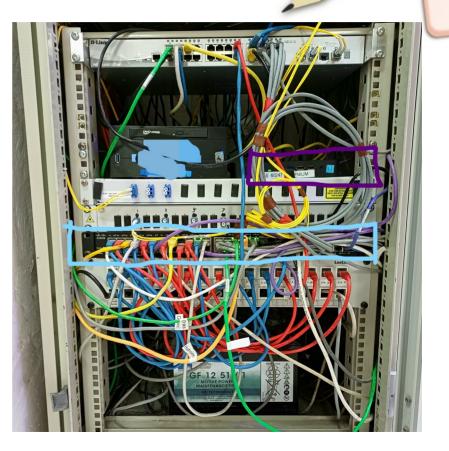

# **Peering Policy**

- Allowed Ethernet frames:
  - 0x0800 IPv4
  - 0x0806 ARP
  - 0x86dd IPv6
- Proxy ARP, OSPF, DHCP, STP/RSTP/VSTP with any kind of CDP/ZEROTIER are not allowed
- MAC-addresses are filtered per port
- Routes learnt through peering network are not allowed to be announced by BGP
- Connecting via any type of tunnel or VPN/Defragmented MTU is prohibited.

Based on LocIX peering policy

### 2023-08-03

# Getting internet ressources allocated

- IANA -> RIPE -> LIR -> Me
  - Network operator: Eyeball and/or business customers, servers and routers
    - Globally routable
  - IXP: For uniquely identify routers of IX members
    - Not globally routed-ish

### **RIPE** Database

- Create objects:
  - org, create new or use to existing org
  - mnt
  - person
- Optionally, but required for non-IXPs:
  - AS-Set

Course: RIPE Database from RIPE academy

# Miscellaneous info when talking to LIR

- IX name
- Want route server? YES, then:
  - ASN required
    - Request 16-bit ASN as client can potentially bring old equipment
  - IXP prefix?
    - RIPE has a prefix dedicated for IXPs
      - Specify only announce withing peering LAN
    - Size: /24 Legacy IP and /48 IPv6
- Get hold of a receipt or contract confirming connectivity to IXP colo site
- Have at least three customers that is willing to peer at IXP.
- Facility postal address, that is able to receive physical mail
- Contact person name, organisation and phone number

### 2023-08-03

# Finding Local Internet Registry (LIR)

- We asked the Freetransit.ch project.
  - Bias: We personally know some of the nice people behind it
- Search "RIPE LIR services" in a web search engine

# Similar projects

- The many community run internet exchanges around the globe
- Hosting
  - Coloclue in Amsterdam (PeeringDB)
  - K-space in Tallinn
  - communityrack.org in Zürich (PeeringDB)
- bgp.wtf in Warsaw Hackerspace (PeeringDB)
- Individual Network Berlin (in-berlin.de), in Berlin (PeeringDB)

# Thanks to...

- Project collaborators:
  - Olivia Wenya (AS199750)
  - Daniel Brasholt (AS198886)
- Jori from the Freetransit.ch project for LIR and RIPE matters
- Asbjorn Tønnesen (AS207727) for sharing networking knowledge

## Good ressources

- PeeringDB.com
  - The interconnection database
- Local Network Operator Meetups ex. DKNOG in Denmark
- RIPE academy. academy.ripe.net
  - Free courses in IPv6, BGP security, RPKI
- Network Startup Research Center. nsrc.org
  - BGP and IXP introduction
- NLNOG BGP Filter Guide
- NLNOG ring

# Find us

- Bornhack
  - Labitat and Labifur village (DECT: 7303)
- Every other day
  - Labitat in Copenhagen
- Website: ix.labitat.dk
- PeeringDB: peeringdb.com/ix/4193

# Already got an ASN?

- Join LabIX at BornHack 2023
  - VLAN <TBD>
  - MTU size: 9000
  - We can offer hosting in the Labifur village

# Sponsors?

- All hardware is pre-used
- We are looking for newer hardware, second uplink and stickers!
- LIR fees paid from out of own (student) pocket

# Whats next?

- Looking Glass for easier debugging
- Limit ARP broadcast storm with ARP Sponge
- Birdwatch: Prometheus Exporter
- Much more documentation
- Setup RPKI relay

# Thank you for listening

- Download the presentation
  - URL: https://labix-presentation-v1.hafnium.me

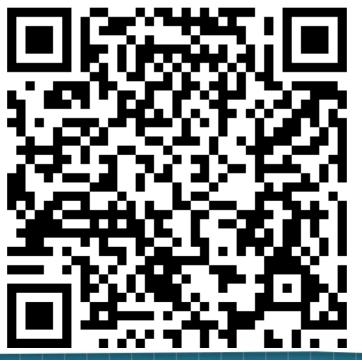

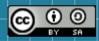

This work is licensed under a Creative Commons Attribution-ShareAlike 4.0 International (CC BY-SA 4.0). It makes use of the works of Mateus Machado Luna.

Images credited to its own authors on respective slides

 $\sim \sim \sim$ 

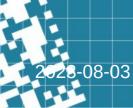